## *Referência Técnica - P&R* TSD-QA (2019/02)

- **(1) P: Eu gostaria de otimizar o desempenho da minha placa de vídeo em jogos na plataforma X399, o que eu devo fazer para configurar o sistema?**
- **R:** Como alguns jogos não suportam mais de 16 núcleos, o Utilitário AMD Ryzen Master oferece o Modo Game para otimizar o desempenho gráfico.

Por favor consulte o endereço abaixo para fazer o download do Utilitário AMD Ryzen Master.

Link de Download do Ryzen Master[: https://www.amd.com/en/technologies/ryzen-master](https://www.amd.com/en/technologies/ryzen-master)

Siga os passos para selecionar o Modo Game e aplicar.

Depois disso, o desempenho gráfico será otimizado.

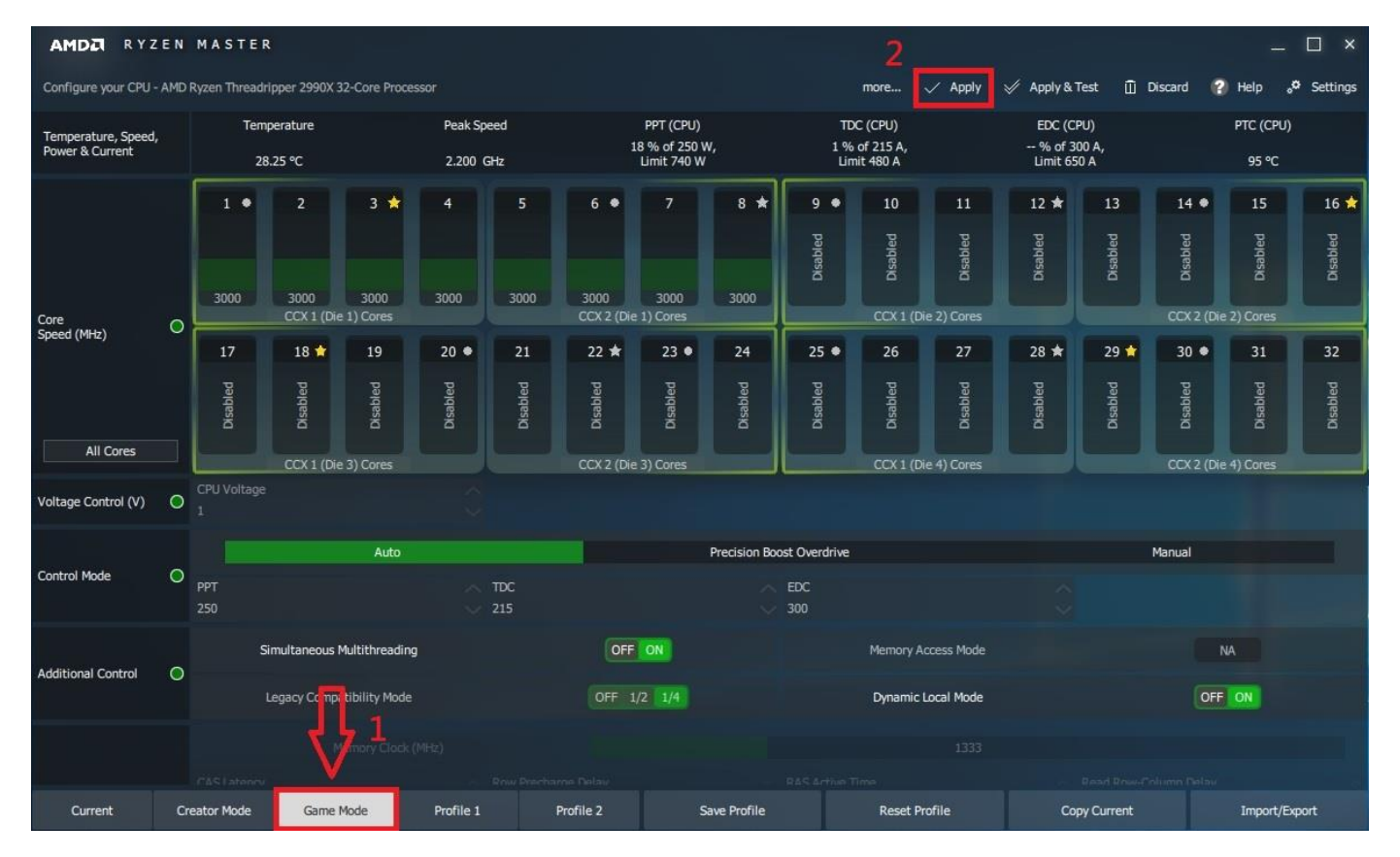